## Índice

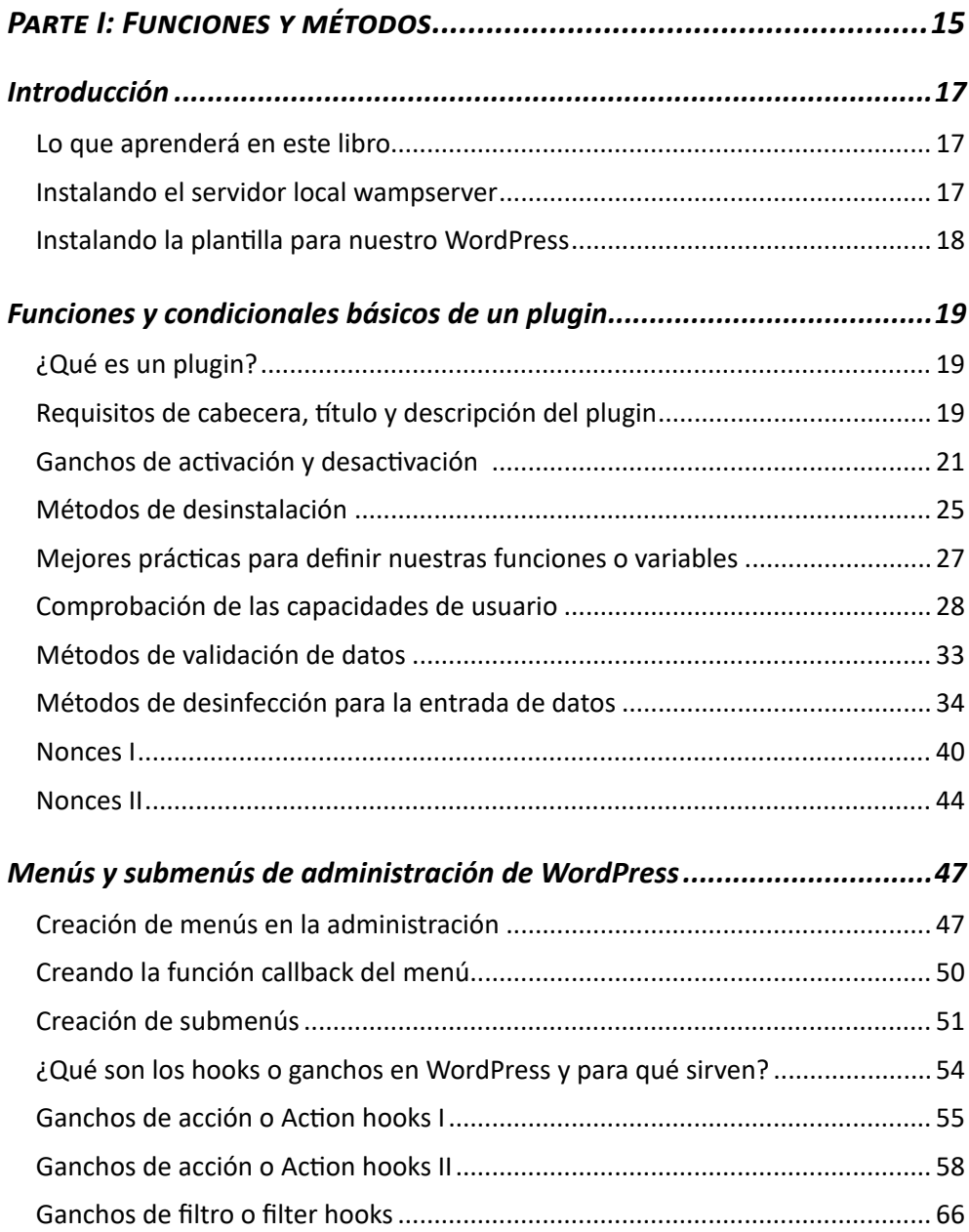

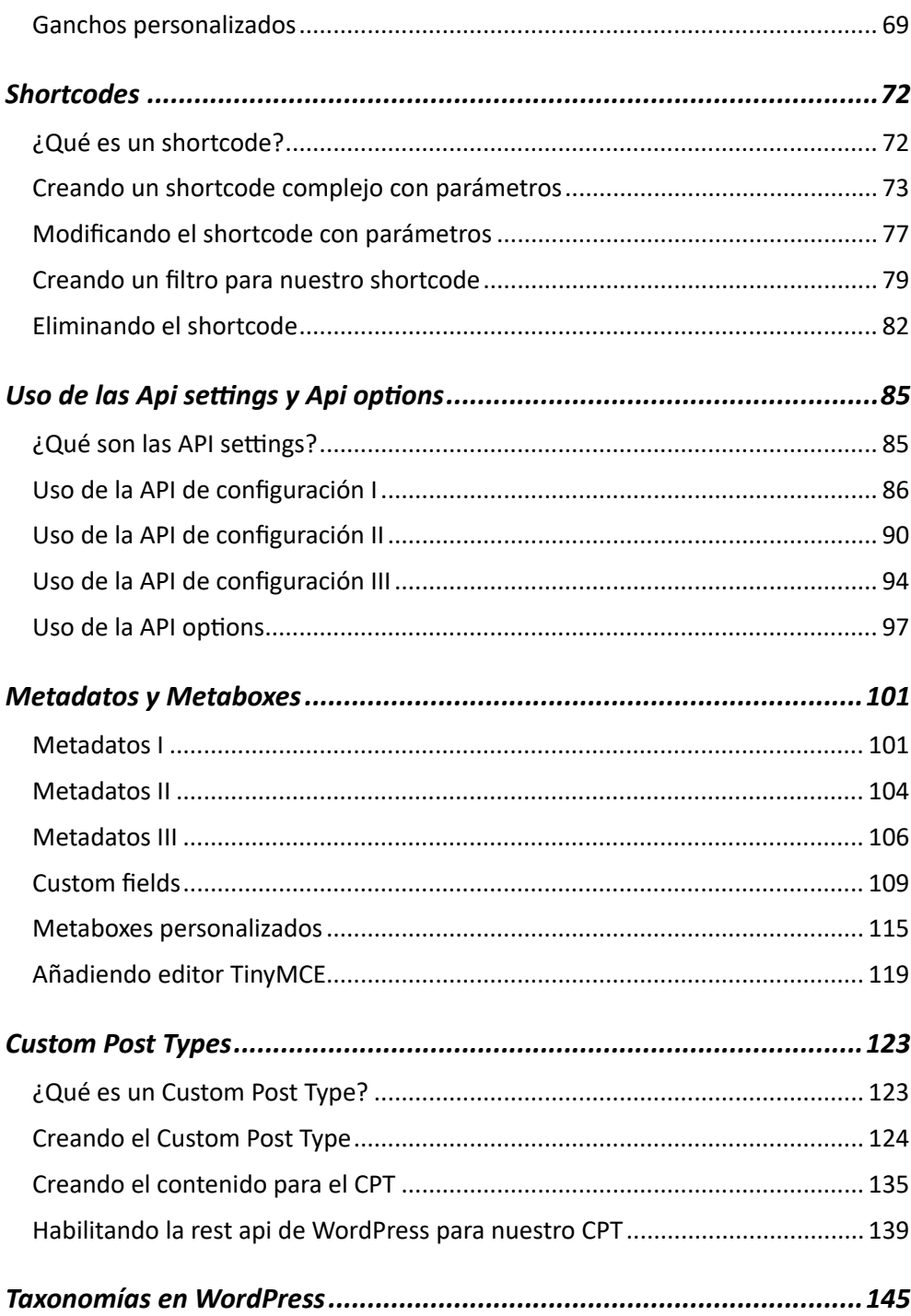

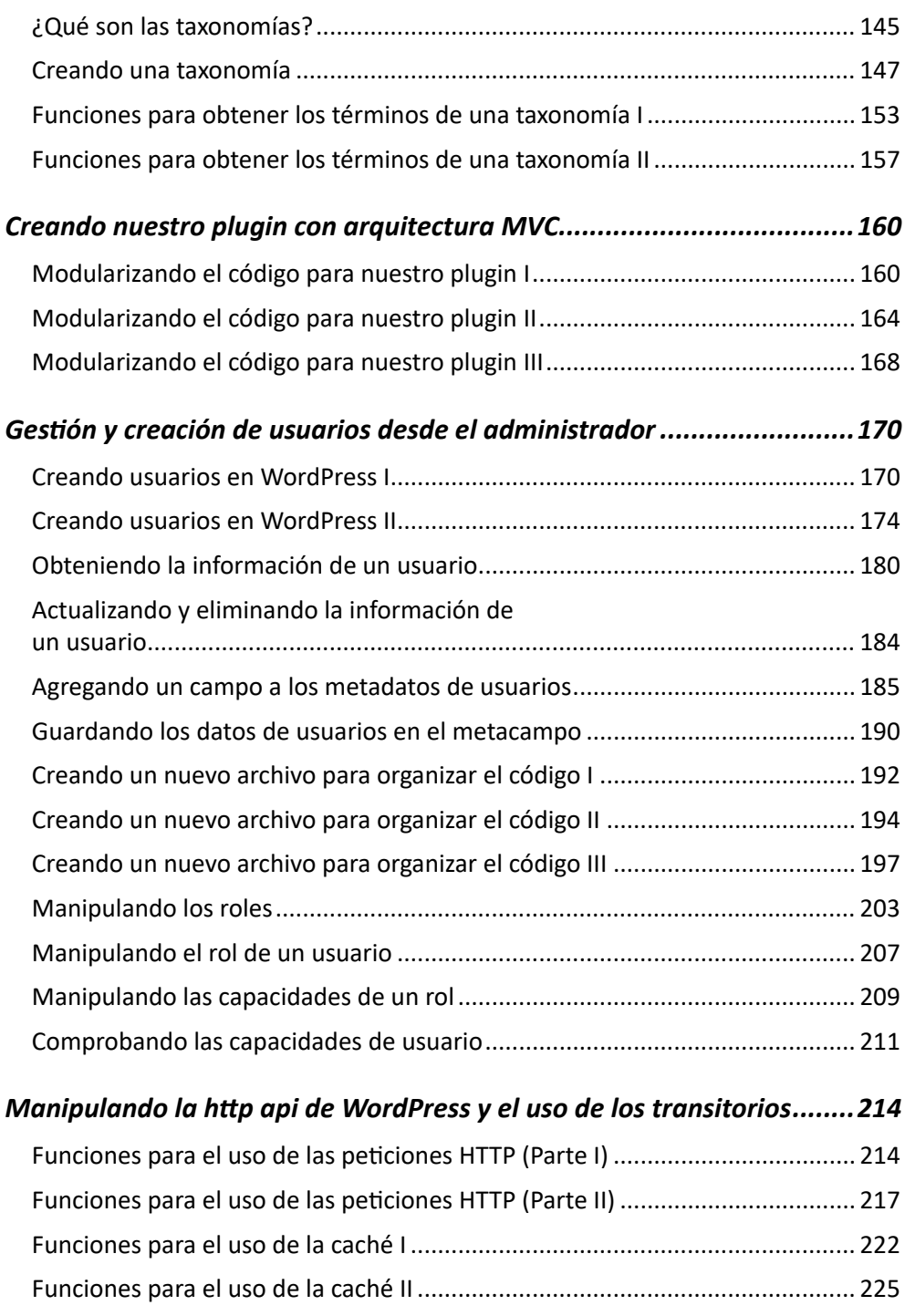

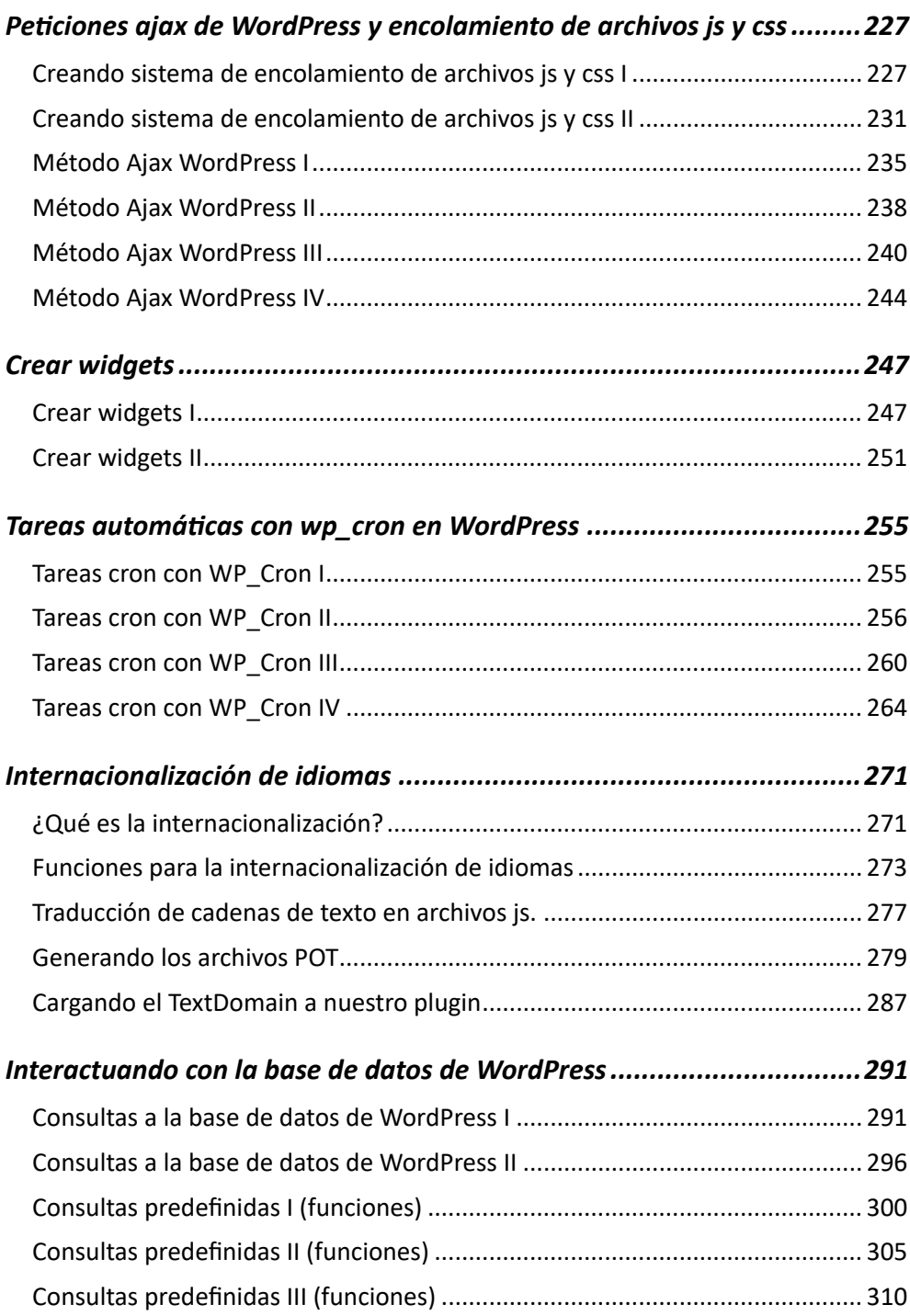

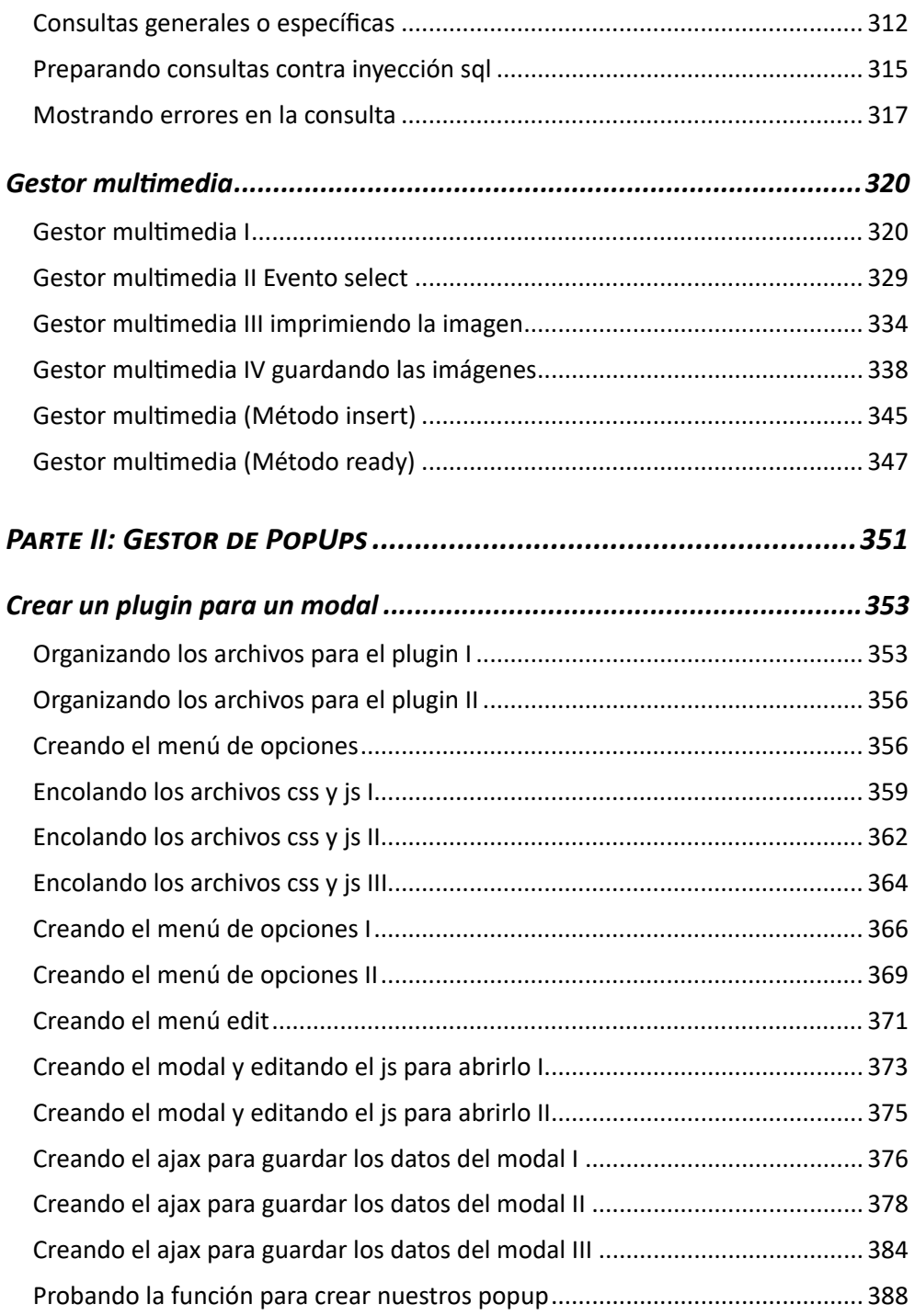

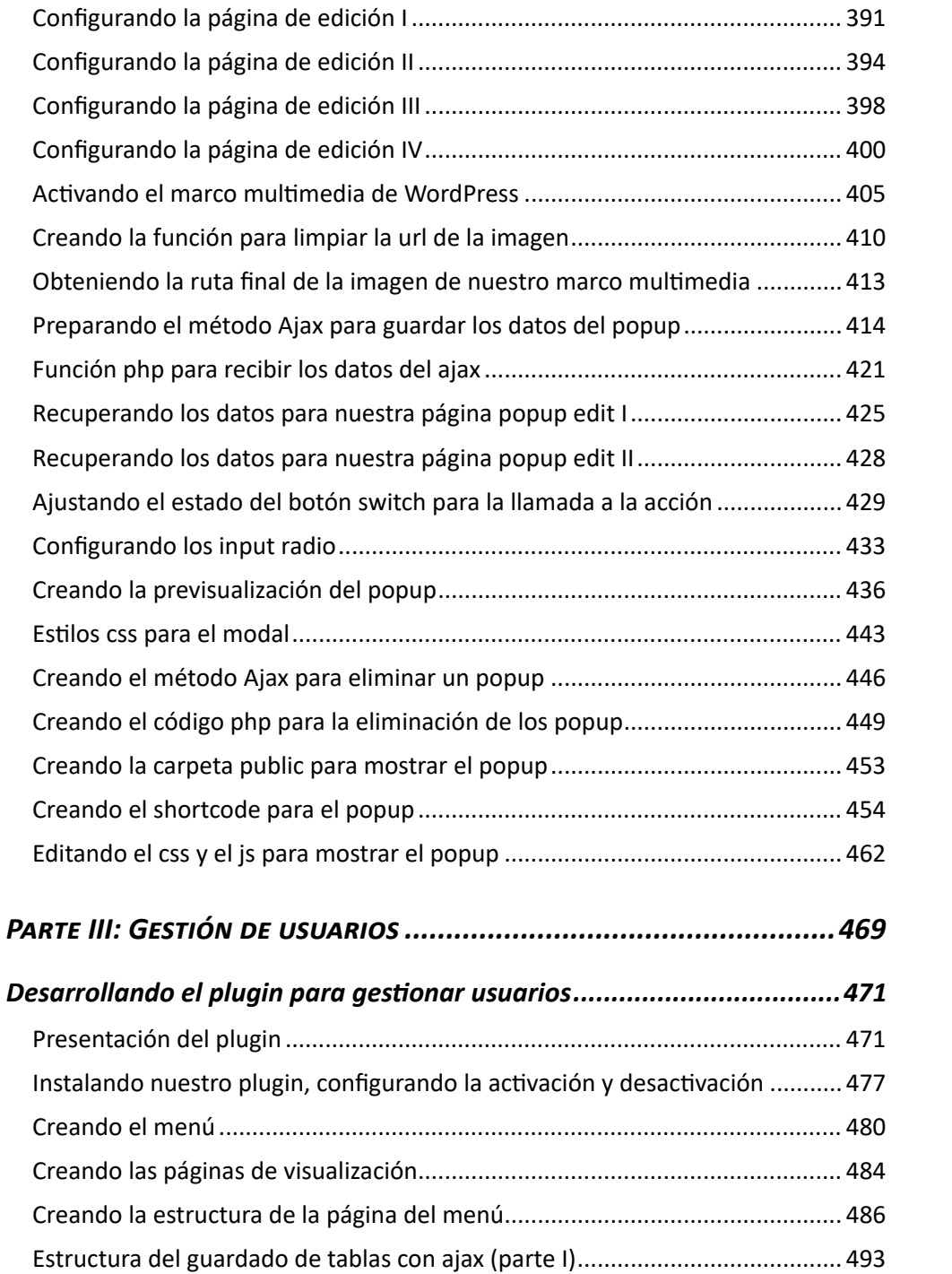

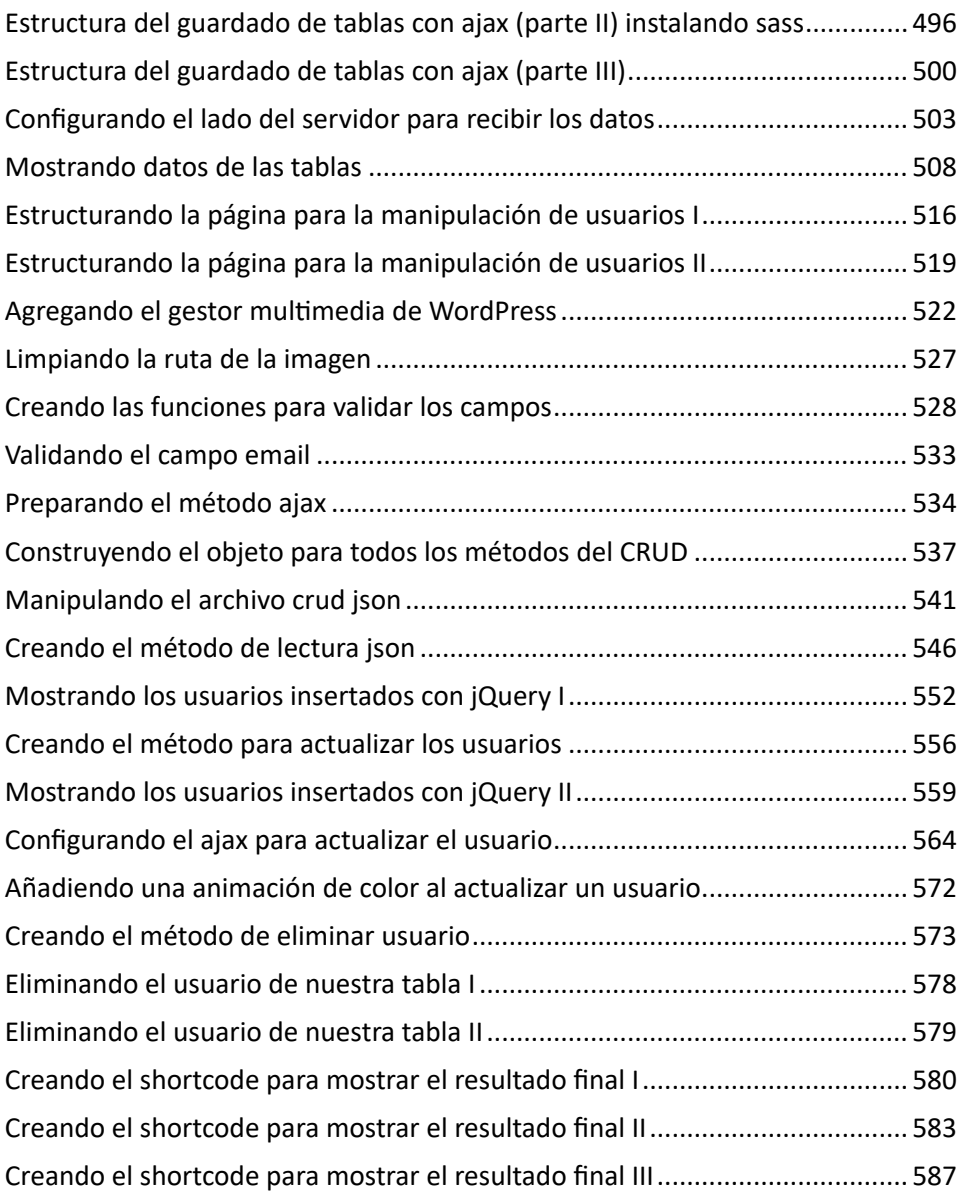